# **Thecus\_SNMP\_MIB\_Spec**

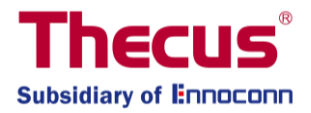

Content:

- 1. History
- 2. Summary
- 3. Description of OID
- 4. Notification

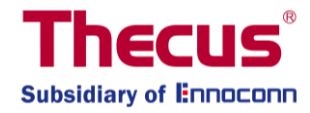

## **History**

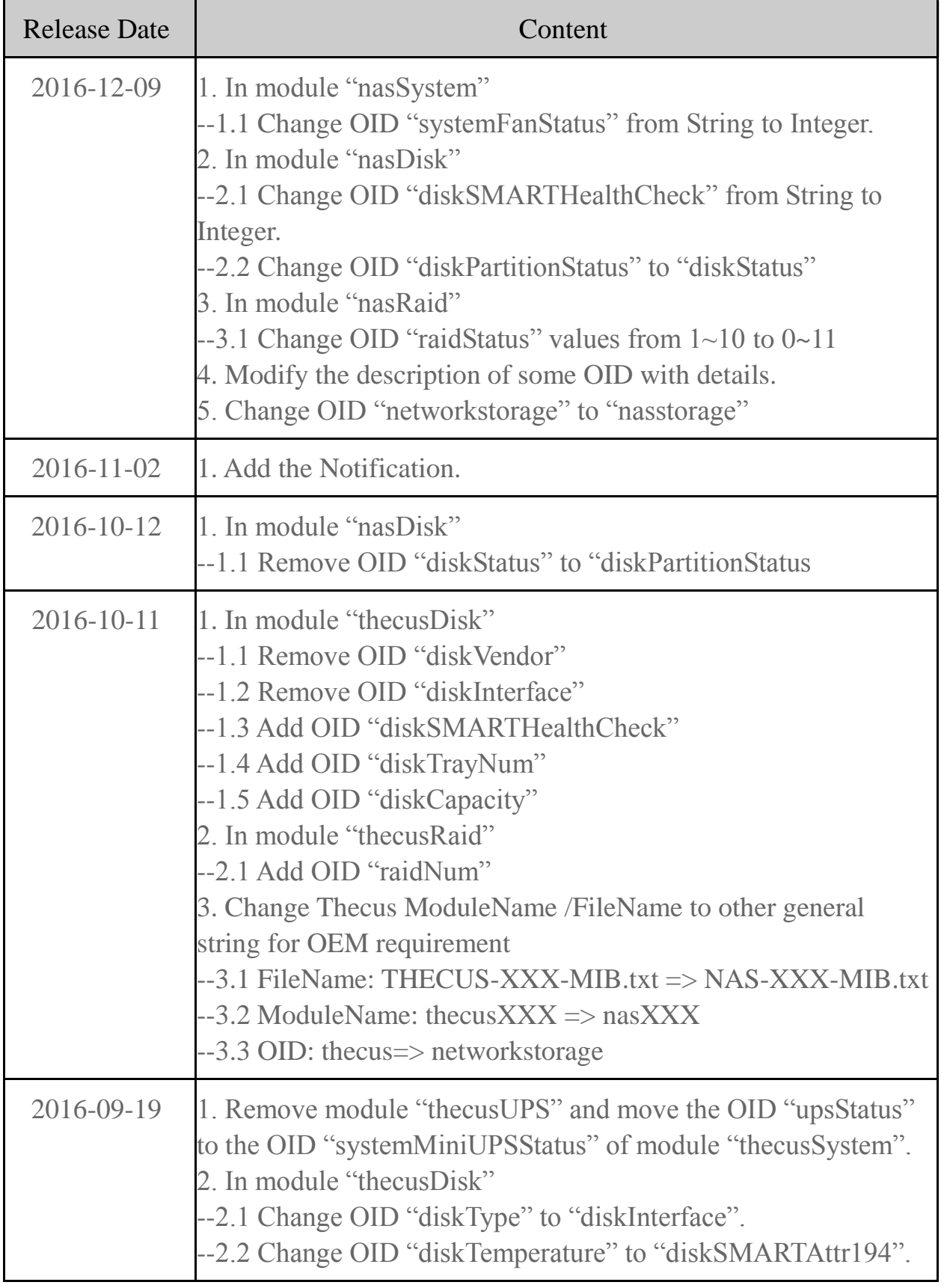

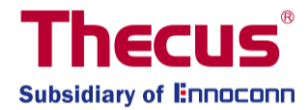

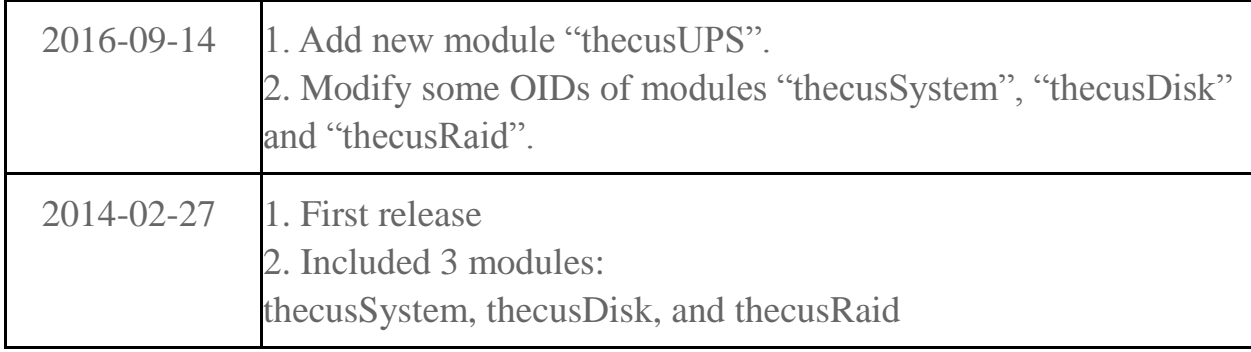

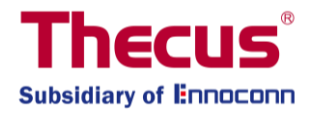

## **2. Summary**

# The OID of "Thecus" in SMI (Structure of Management Information) we defined here is ".1(iso).3(org).6(dod).1(internet).4(private).1(enterprises).**38243(nasstorage).1(nas)**"

# **Query** PRIVATE ENTERPRISE NUMBERS <http://www.iana.org/assignments/enterprise-numbers>

### # **Register** PRIVATE ENTERPRISE NUMBERS <http://www.iana.org/cgi-bin/enterprise.pl>

#### SNMP MIB files

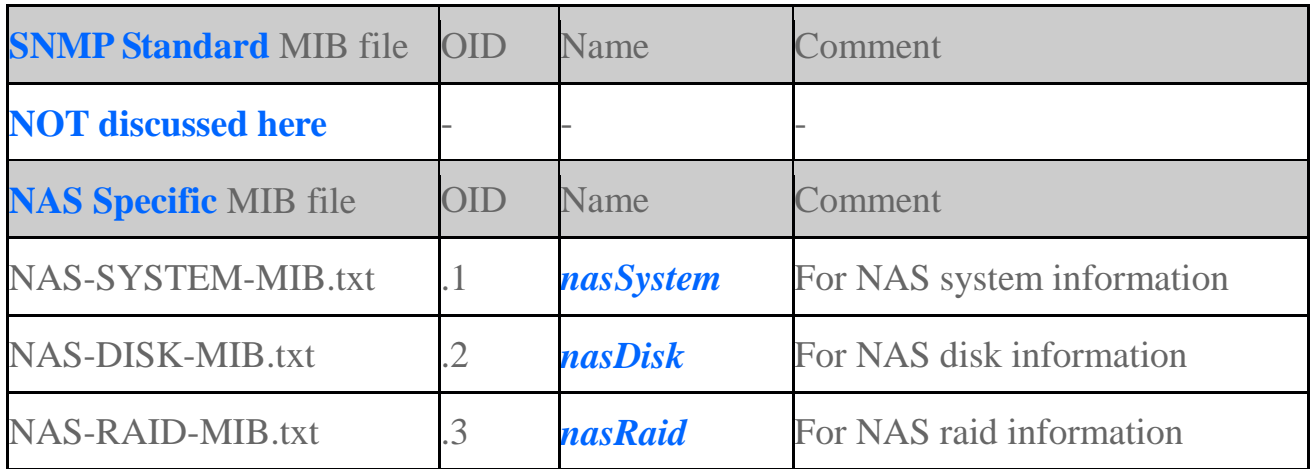

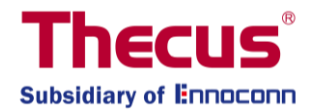

## **3. Description of OID**

OIDs in NAS { System, Disk, Raid } MIB files (OID prefix = **.1.3.6.1.4.1.38243.1**)

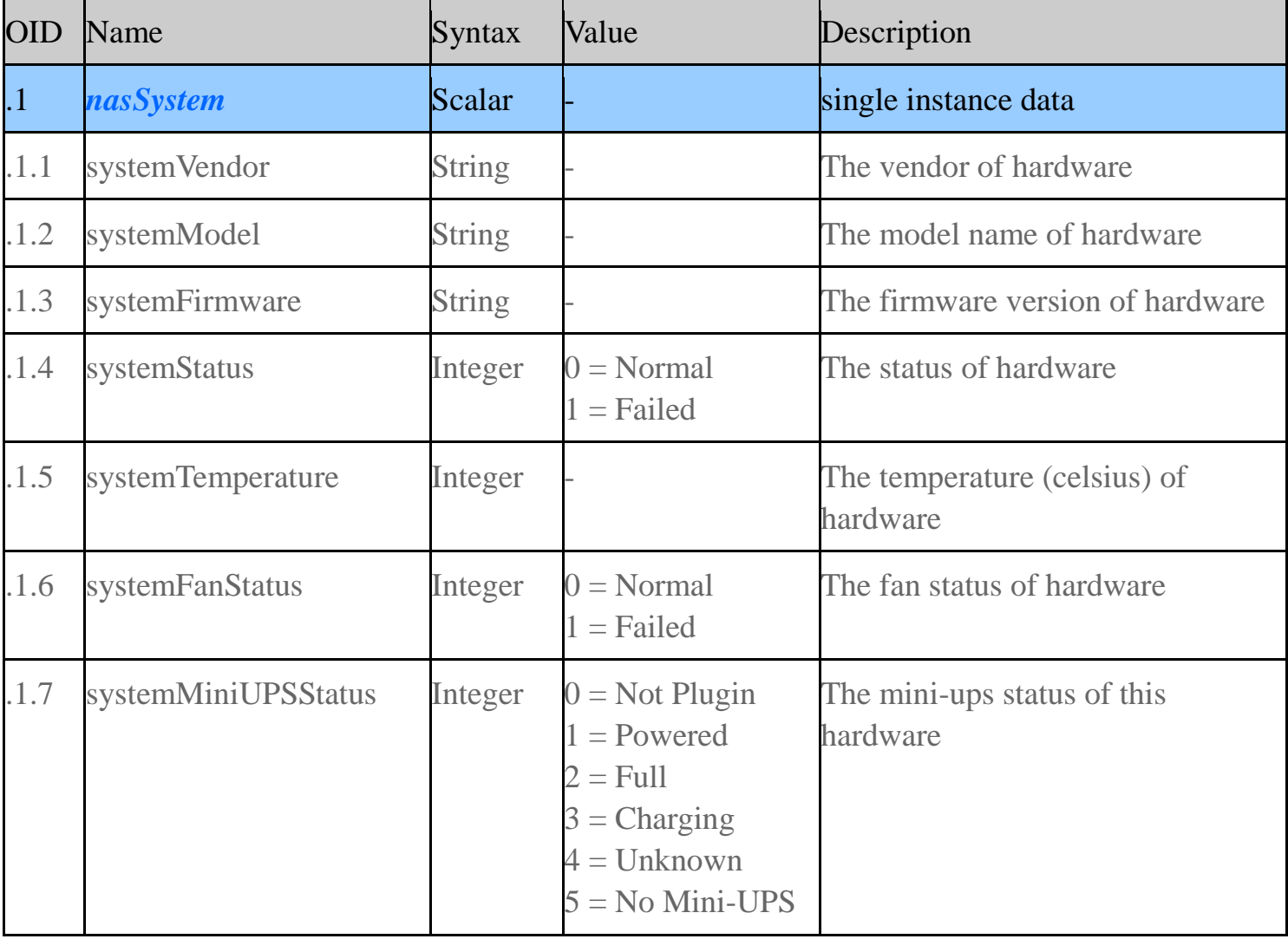

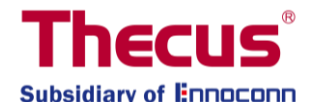

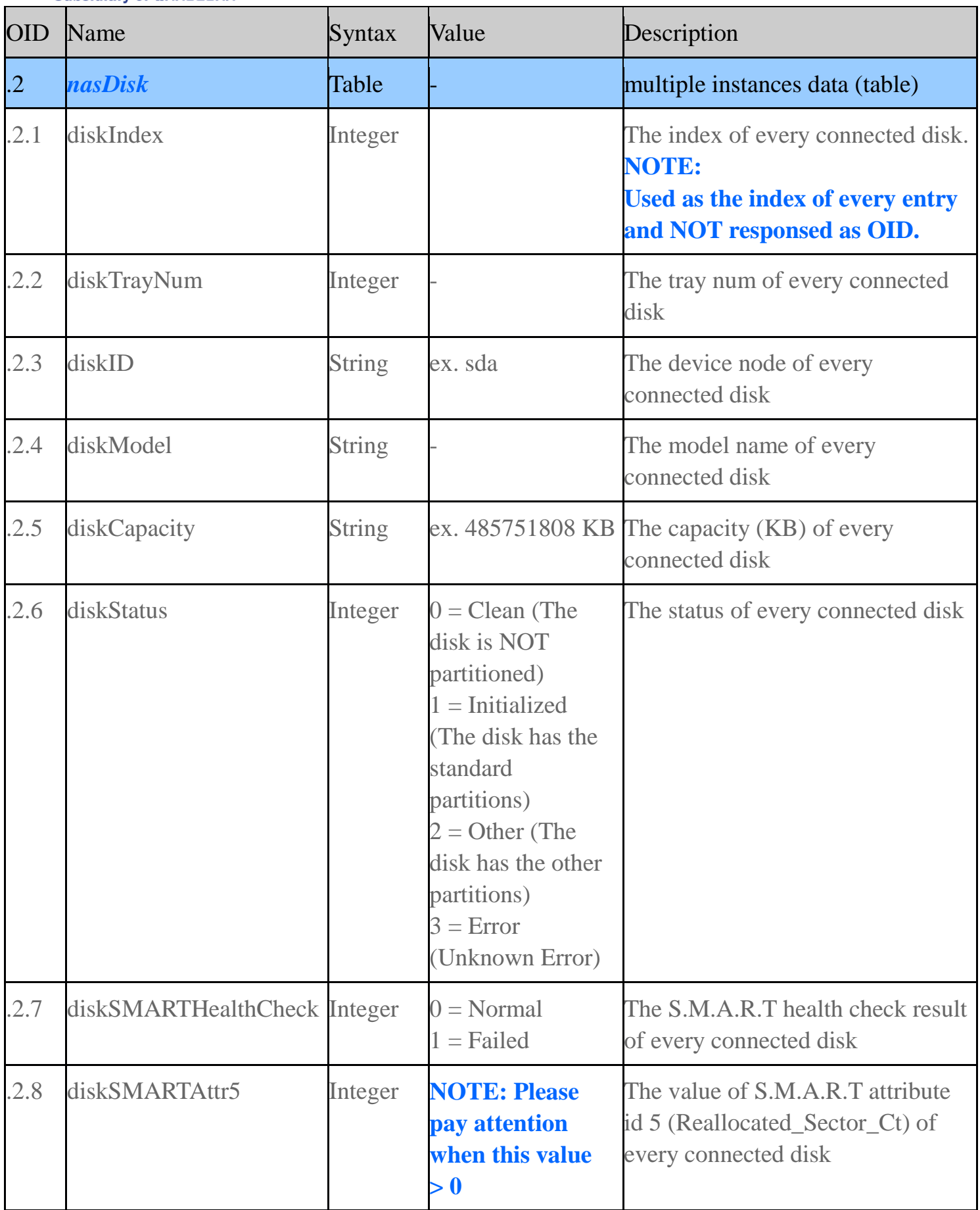

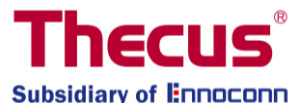

#### **Thecus SNMP MIB Spec**

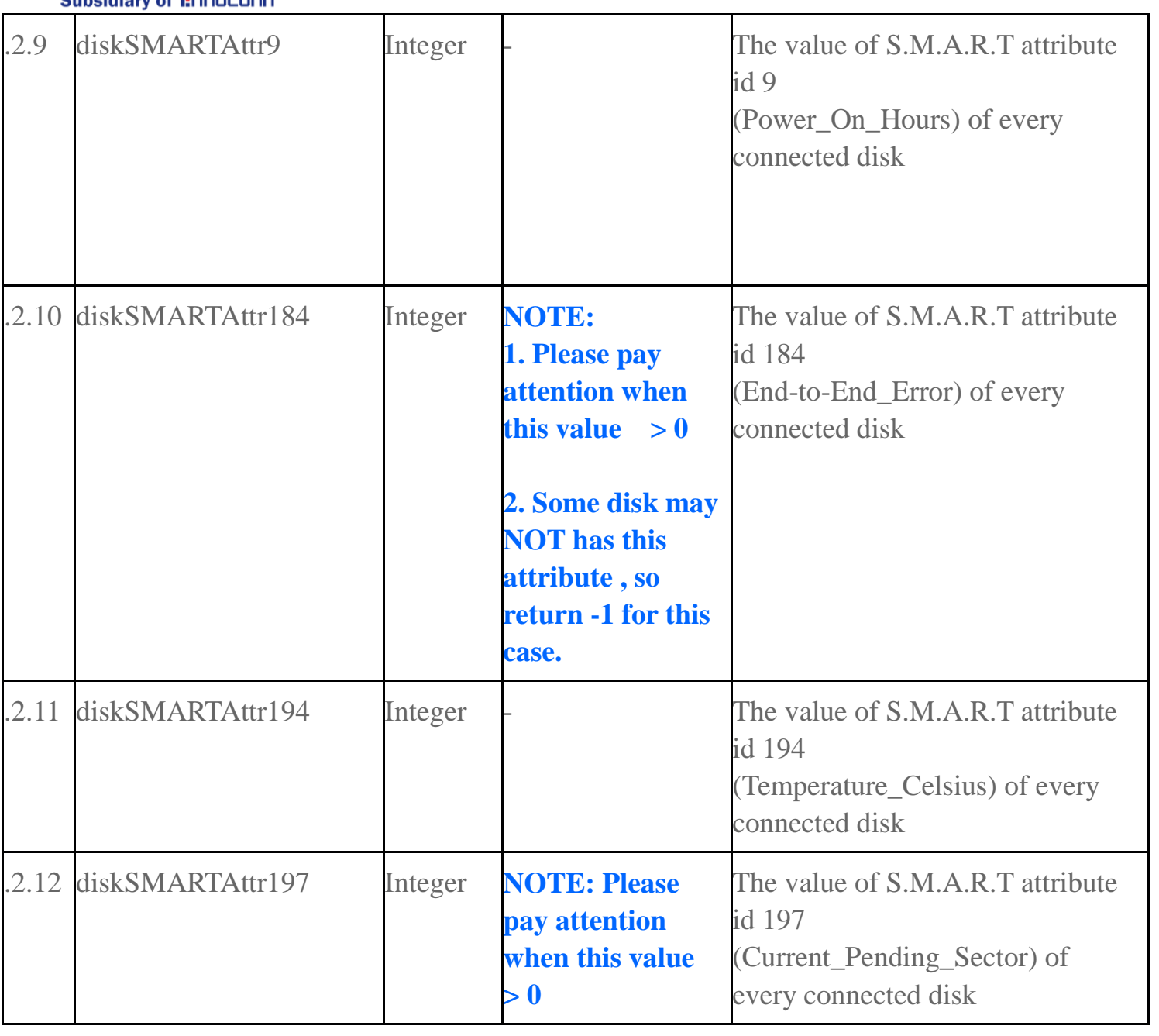

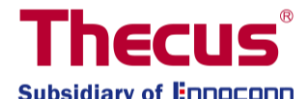

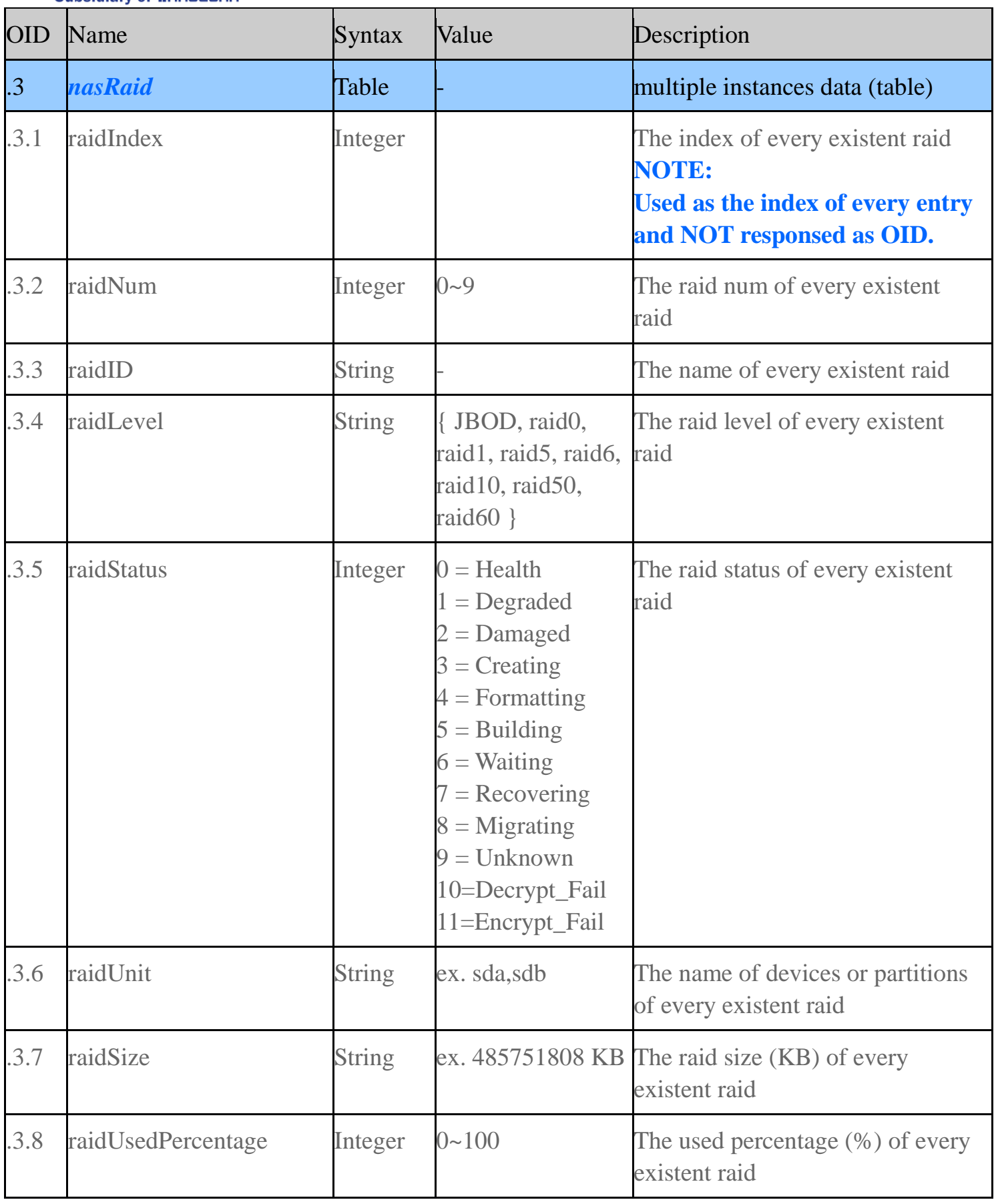

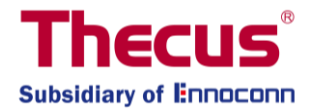

## **4. Notification**

1. The module "**nasDisk**" will query some disk information by **S.M.A.R.T**(Self-Monitoring, Analysis and Reporting Technology), and it will **resume the disk under 'spin down' status**.

2. In above case, it also needs more response time and sometimes will cause the **time-out of disk information requests** in your SNMP MIB browse program.